# **como lucrar com apostas simples**

- 1. como lucrar com apostas simples
- 2. como lucrar com apostas simples :giochi slot machines gratis
- 3. como lucrar com apostas simples :dort roulette

# **como lucrar com apostas simples**

#### Resumo:

**como lucrar com apostas simples : Inscreva-se em bolsaimoveis.eng.br agora e desfrute de recompensas incríveis! Bem-vindo à sua experiência de apostas única!**  contente:

# **como lucrar com apostas simples**

O Betnacional, o site de apostas desportivas 100% confiável, oferece uma ampla variedade de opções de apostas, desde futebol até jogos de casino! Com apostas ao vivo e a possibilidade de fazer aposta múltiplas, o Betnacional é a escolha perfeita para quem quer se envolver no mundo dos jogos online.

### **como lucrar com apostas simples**

Para jogar no Betnacional, você precisa fazer um cadastro e depositar uma quantia mínima (R\$1). Em seguida, escolha a modalidade e o jogo em como lucrar com apostas simples que deseja apostar, tais como futebol, aviador, ou até mesmo roleta e pôquer. Você pode fazer apostas simples ou múltiplas.

### **Depósitos com Pix na Betnacional**

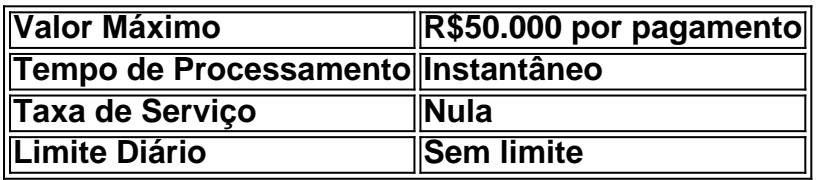

O Betnacional aceita pagamentos via Pix, uma forma segura e fácil de realizar depósitos online. Não há taxas de serviço e o tempo de processamento é instantâneo.

#### [city x atletico de madrid](https://www.dimen.com.br/city-x-atletico-de-madrid-2024-07-14-id-19892.html)

\*\*Avaliação do Conteúdo do Artigo\*\*

\*\*Resumo\*\*

O artigo "Apostar no Palmeiras: Tudo o que você precisa saber" oferece informações abrangentes sobre como apostar no clube de futebol brasileiro Palmeiras. Ele fornece uma visão geral da história do clube, orientações sobre como escolher sites de apostas confiáveis e analisa o elenco atual do Palmeiras para ajudar os leitores a fazer apostas informadas.

\*\*Comentário\*\*

\*\*Pontos Fortes\*\*

\* O artigo é bem escrito e fácil de seguir, fornecendo informações valiosas para apostadores iniciantes e experientes.

\* Ele aborda aspectos importantes das apostas no Palmeiras, como a escolha de sites de

apostas confiáveis, análise do elenco e dicas sobre como apostar na vitória do clube.

\* O artigo inclui uma tabela com a possível escalação do Palmeiras para o próximo jogo, o que é útil para os apostadores que desejam estar a par das últimas informações sobre o time. \*\*Áreas para Melhoria\*\*

\* O artigo poderia se beneficiar de mais exemplos específicos de apostas bem-sucedidas no Palmeiras, para ilustrar ainda mais as estratégias de apostas.

\* Pode ser útil incluir uma breve seção sobre as probabilidades de apostas para os jogos do Palmeiras, para ajudar os leitores a entender os possíveis retornos das suas apostas. \*\*Conclusão\*\*

No geral, "Apostar no Palmeiras: Tudo o que você precisa saber" é um guia valioso para apostadores que buscam informações sobre como apostar no clube brasileiro. Ele fornece informações abrangentes e conselhos úteis para ajudá-los a tomar decisões de apostas informadas.

# **como lucrar com apostas simples :giochi slot machines gratis**

Alugar um site de apostas pronto é uma solução prática e ágil. Esses sites já vêm com todas as funcionalidades necessárias, como sistema de pagamento, gerenciamento de contas de usuários, suporte a diferentes tipos de apostas e muito mais. Dessa forma, é possível se concentrar no marketing e no crescimento do negócio, em como lucrar com apostas simples vez de se preocupar com a parte técnica.

Além disso, alugar um site de apostas também pode ser mais econômico do que desenvolver um novo projeto. Muitas vezes, esses sites já estão otimizados para SEO e prontos para receber tráfego, o que pode ajudar a impulsionar o crescimento do negócio.

Entretanto, é importante ter cuidado ao escolher uma empresa para alugar um site de apostas. É necessário se certificar de que a empresa seja confiável e que ofereça suporte técnico de qualidade. Além disso, é importante verificar se o site é customizável e se é possível adicionar novas funcionalidades no futuro.

Em resumo, alugar um site de apostas pode ser uma ótima opção para quem deseja ingressar nesse mercado. Essa solução oferece diversos benefícios, como agilidade, praticidade e econômia. No entanto, é importante escolher cuidadosamente a empresa para garantir a qualidade e a confiabilidade do site.

### **como lucrar com apostas simples**

Em 2024, a indústria de apostas esportivas continuará em como lucrar com apostas simples alta, especialmente no Brasil. Com o crescente interesse pelo futebol e o próximo Mundial, cada vez mais pessoas estão procurando sair da dualidade tradicional "ganhar ou perder" e buscam uma experiência de apostas mais equilibrada e emocionante. Neste cenário, recomendamos alguns dos melhores aplicativos de apostas de futebol deste ano.

### **como lucrar com apostas simples**

Betano é o melhor aplicativo de apostas de futebol no momento. Com uma classificação 4,6 (até fevereiro de 2024) e mais de 56.126 avaliações, o Betano impressiona por oferecer não apenas o melhor desempenho em como lucrar com apostas simples relação a outros aplicativos de apostas de futebol, mas também uma ampla gama de recursos, incluindo: - Oportunidades exclusivas antes dos jogos - Auxílio ao apostador anunciado - Probabilidades (odds) altas - Pagamento rápido Para ainda mais recursos e oportunidades em como lucrar com apostas simples diversos mercados, os jogadores estão redescobrindo o interesse pelo F12bet, especialmente para jogos a longo prazo, prévios e ao vivo.

### **Aplicativos para todos os níveis de apostadores de futebol**

Com suas odds (cotas) ao vivo e variedade em como lucrar com apostas simples áreas como eSports e eventos ao redor do mundo, o Bet365 sabe como atrair e manter os fãs de futebol empolgados e satisfeitos. Além disso, temos o Betnacional, uma escolha popular para iniciantes no mundo das apostas de futebol. Com 4.0 de avaliação (baseado em como lucrar com apostas simples 40,903 usuários) e classificação, são variados os recursos, incluindo: - Bet Builder (martelete) - Cash Out e Cashback - Aplicativo mobile amplamente considerado o melhor - Estatísticas de apostas ao vivo e pós jogos

### **Melhor app de apostas recomendado: BetMines**

# **como lucrar com apostas simples :dort roulette**

### E F

ou o resto do tempo, Michael Richards será conhecido por apenas duas coisas. Uma delas é Seinfeld ; O outro foi a notória 2006 Laugh Factory standup set que terminou com ele gritando abuso racial como lucrar com apostas simples um membro da audiência negra Richards acaba de publicar suas memórias, Entrada e Saída das duas coisas que apresentam um mais proeminente do outro. A maior parte da obra diz respeito ao seu tempo como lucrar com apostas simples Seinfeld – anedotas celebridades; o ofício para construir Kramer desde uma peça bidimensional até dentro dum personagem totalmente formado: como lucrar com apostas simples determinação por ser pago USR\$ 1 milhão (um episódio) - com as piores cenas apressadamente arrastadas no final Olhem essas imagens!

Richards foi o resultado de uma agressão sexual.

No início do livro, ouvimos um pouco de como lucrar com apostas simples infância. Em certo momento a mãe dele diz que seu pai morreu na Segunda Guerra Mundial e depois mais tarde ele foi morto como lucrar com apostas simples acidente no Arizona por causa da incoerência com ela; então se tranca num banheiro para tentar explicar as coisas ao lado dela: "Agora eu recompenso muito o interesse pelo Richards porque é forçado à dizer-lhe algo como 'ela sabe'". Eventualmente...

Ele gosta de descrever seus sonhos.

Richards detalha vários no livro, mas o principal parece ser este que aconteceu quando ele estava lutando com a ideia de se mudar para Los Angeles como lucrar com apostas simples busca da comédia: "Nele vejo um palhaço segurando todo mundo na Terra e meu rosto é". Ele era apenas aquele do qual só pode segurar ao redor sendo 'o tolo'; alma ha-hah - esse mesmo. Ele gosta especialmente do tempo como lucrar com apostas simples que usou um manto para uma festa corporativa.

Antes de um importante bash NBC como lucrar com apostas simples 1994, Richards ficou tão furioso que o hotel onde ele estava hospedado não tinha limpo seu smoxedo na hora certa para decidir usar uma camisa branca do vestido no Hotel. Fez as pessoas rirem e isso estimulou Ricardo a descrever esse momento: "Eu chamo isto

kavorka

Eu sinto o santo, que é sagrado está como lucrar com apostas simples toda parte.

Simbolicamente a pomba sobre os Christos (a chamada de Maomé),

Shekinah

dos profetas, o que lhes dá a direção final. É Dionísio grego do teatro tman da India e mindfulness de Buda China Tao na Rússia "Para reiterar ele usava um vestido para jantar." Michael Richards... tentando vencer seus problemas de raiva.

{img}: UPI/Alamy

Ele suspeita que Larry David inspirou uma das partes mais famosas de Seinfeld. A primeira vez que Richards viu Larry David se apresentar, ele ficou surpreso com a forma crotchy Davi foi. especialmente quando puxou seu movimento de então-assinatura comédia olhando para o público como lucrar com apostas simples torno da multidão "notando algo isso lhe desgostou", murmurando" foda e deixando no palco meados do set."Larry me disse mais tarde Que não gostava como os espectadores sentiam ''".

Ele também não gostou do Michael Richards Show.

Depois que Seinfeld terminou, Richards passou a tocar o papel principal como lucrar com apostas simples Monk e isso fez com ele entrasse num dos grandes desastres da TV. O Michael Ricardo Show foi uma boa sitcom de 2000 onde Riccardo interpretou um detetive particular inepto antes do seu primeiro encontro! "Não é engraçado!" Eu não sou engraçada aqui!! skip promoção newsletter passado

Receba as melhores avaliações de TV, notícias e recursos exclusivos como lucrar com apostas simples como lucrar com apostas simples caixa todas segundas-feira.

Aviso de Privacidade:

As newsletters podem conter informações sobre instituições de caridade, anúncios on-line e conteúdo financiado por terceiros. Para mais informação consulte a nossa Política De Privacidade Utilizamos o Google reCaptcha para proteger nosso site; se aplica também à política do serviço ao cliente da empresa:

após a promoção da newsletter;

Em como lucrar com apostas simples descrição dos eventos, o julgamento de Richards é nublado pela fome e pelo peso da sitcom falhada dele. Um público inquieto que verbalmente lhe diz não ser engraçado na carta: "Estou solto no momento - estou aqui antes! É ultrajante!" Irracional parte do kit tolo." Vamos enlouquecer" Ele imediatamente percebe a limitação Segrly se aproximou um outro membro para uma marca como ilustrado quando alguém está falando com ele".

Mas o incidente ainda informará como você leu

O conjunto de fábrica Laugh Factory paira tão fortemente sobre entradas e saídas que é difícil não ver partes dele como uma tentativa para provar o fato ele "não ser racista, mas parecia 18 anos atrás. Um capítulo durante a época do Richard no exército faz um enorme jantar da como lucrar com apostas simples amizade com Howard Black soldado chamado que costumava ter sido cafetão", Da mesma forma quando R'He Williams foi projetado por Seinfeld como lucrar com apostas simples seu auge 'ele se apaixonou pela casa toda'.

Este livro foi quase muito mais longo.

Após o incidente da Fábrica de Laugh, Richards passou anos submergindo-se na espiritualidade para conquistar os problemas raiva que terminaram como lucrar com apostas simples carreira. Ele fica muito profundo – como lucrar com apostas simples uma página ilustrada por um retrato do herói espiritual Se no primeiro episódio ele tenta explicar como é a alma escrevendo: "Com Terra posso chamála Mãe mas este planeta tem caráter eletromagnético (+) e feminino (). Feito à imagem deste livro - incluído numa polaridade encarnante 600 devo serir".

Entradas e Saída de saída está agora publicado pela Permuted Press ( 25).

Author: bolsaimoveis.eng.br

Subject: como lucrar com apostas simples Keywords: como lucrar com apostas simples

Update: 2024/7/14 8:50:16